# **CTSL - CHƯƠNG TRÌNH MÔ PHỎNG TẠO ẢNH CẮT LỚP BẰNG X-QUANG VÀ ỨNG DỤNG KHẢO SÁT ẢNH GIẢ**

**Võ Nhật Quang (1), Huỳnh Quang Linh (2)**  (1) Bệnh viện Nhi đồng 1, Tp.HCM (2) Trường Đại học Bách khoa, ĐHQG-HCM *(Bài nhận ngày 26 tháng 01 năm 2006, hoàn chỉnh sửa chữa ngày 23 tháng 08 năm 2006)* 

**TÓM TẤT**: Máy chụp cắt lớp CT là thiết bị chẩn đoán hình ảnh hiện đại được sử dụng phổ biến hiện nay trong y tế. Nội dung giới thiệu một chương trình mô phỏng sự tạo ảnh cắt lớp thông qua các thuật toán đặc trưng nhằm tạo một công cụ phục vụ đào tạo hỗ trợ người dùng hiểu rõ về nguyên lý và tính năng kỹ thuật của thiết bị CT. Chương trình đã tạo điều kiện mô phỏng một số trường hợp ảnh giả giúp người sử dụng hiểu rõ hơn về bản chất và cách thức *nhận biết hoặc loại trừ các ảnh giả phổ biến.* 

# **1. NGUYÊN LÝ CƠ BẢN**

# **1.1 Nguyên lý hoạt động của CT**

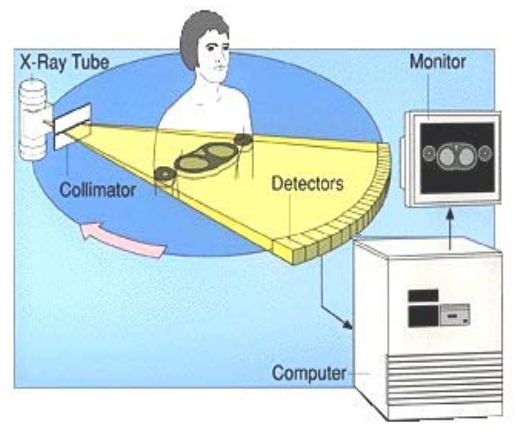

**Hình 1.** Nguyên lý hoạt động của máy quét [2]

Quá trình quét CT để tạo ra hình ảnh các lớp cắt trong một bệnh nhân bao gồm ba bước chính sau đây : **•• ĐO ĐẠC**  $\Rightarrow$  **TÁI TẠO**  $\Rightarrow$  **HIỀN THỊ** 

### *1.1.1 Đo đạc*

Bước đo đạc xác định độ suy giảm của tia X dọc theo nhiều đường hẹp hay cột vật chất trong một lát cắt mỏng của bệnh nhân. Các độ suy giảm được tính toán từ các số đo cường độ bức xạ đi vào và đi ra khỏi mỗi cột.

### *1.1.2 Tái tạo ảnh*

Sự tái tạo ảnh liên quan đến sự biến đổi những số đo cột này thành các đặc tính suy giảm của một dãy hay ma trận các thể tích nhỏ (được gọi là voxel) trong mỗi lát cắt của bệnh nhân.

### *1.1.3 Hiển thị và lưu trữ*

 - Bước hiển thị ảnh bao gồm việc hiển thị ảnh thường trên một màn hình dưới dạng hình ảnh có độ xám khác nhau. Hình ảnh có thể được sao chép vào phim, đĩa hay băng từ.

 - Thành phần hiển thị không những để hiển thị hình ảnh lên màn hình mà còn lưu trữ kết quả lên phim hay các bộ nhớ kỹ thuật số.

 - Các hình ảnh được lưu trữ ở 4096 mức (12 bit) để bao trùm hết phạm vi chức năng từ không khí đến xương đặc.

### **1.2 Các thuật toán**

Kỹ thuật cắt lớp bao gồm các bước sau [1, 3]:

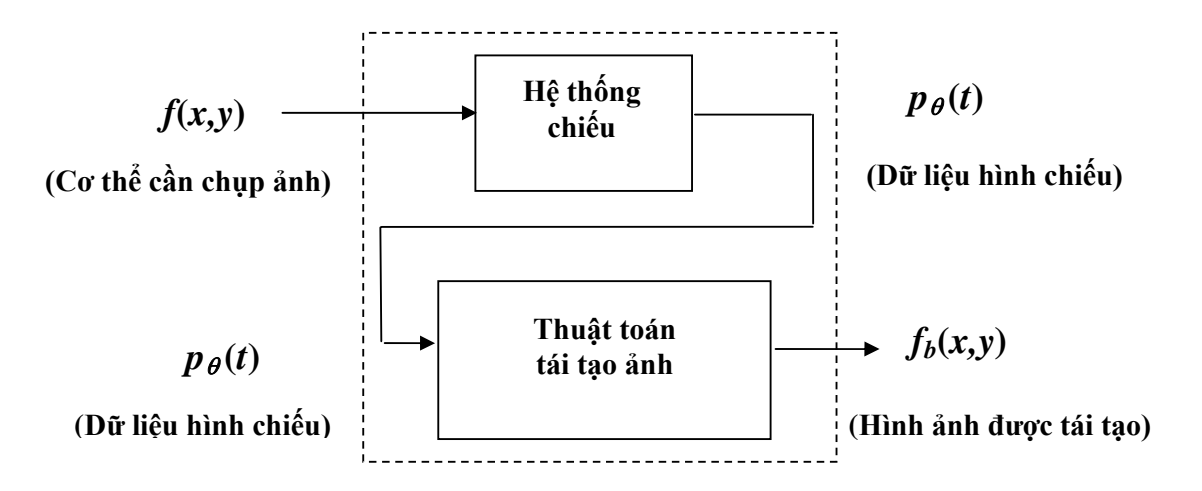

**Hình 2.** Sơ đồ nguyên lý quá trình tái tạo ảnh

# **2. CHƯƠNG TRÌNH MÔ PHỎNG CTSL**

### **2.1 Cấu hình máy tính**

Chương trình CTSL (Computed Tomography Scanner Learning) được viết bằng chương trình tính toán kỹ thuật Matlab 7 chạy trên máy tính có cấu hình như sau:

- CPU Intel Pentium 4 2,6 GHz
- 256 MB RAM (nếu có bộ nhớ RAM lớn hơn, chương trình sẽ xử lý đồ hoạ nhanh hơn)

- Hệ điều hành Windows XP

Giao diện chương trình mô phỏng CTSS được trình bày ở hình 4.

### **2.2.Các bước thực hiện**

CTSL bao gồm 4 phần nhỏ : Cơ bản về máy quét CT, Hoạt động, Demo, Mô phỏng (CTSS).

CTSS sử dụng phương pháp chiếu ngược có lọc (FBP – Filtered Back-Projection) . Đây là thuật toán đang được sử dụng trong hầu hết các ứng dụng cắt lớp sử dụng các tia thẳng do độ chính xác rất cao (hình 3).

### *2.2.1 Quá trình tạo dữ liệu hình chiếu*

#### *2.2.1.1 Bước 1: Chọn hình ảnh các phantom.*

Vì đây là chương trình mô phỏng nên chúng ta sẽ không có được các dữ liệu thật từ máy quét CT đưa vào. Do đó, CTSS cung cấp các phantom để từ đó có thể tạo ra các dữ liệu hình chiếu. Có tất cả 13 phantom là ảnh của các vật thể với hình dạng và cấu trúc khác nhau để tạo độ tin cậy cho chương trình.

#### *2.2.1.2.Bước 2 : Chọn cấu hình quét*

- Song song : Với cấu hình này, hàm radon trong Matlab được sử dụng để tạo ra dữ liệu hình chiếu từ các phantom.

- Hình quạt : Với cấu hình này, hàm fanbeam trong Matlab được sử dụng để tạo ra dữ liệu hình chiếu từ các phantom. Cấu hình này có hai loại : đẳng giác (equiangular) và đẳng tuyến (equilinear).

*2.2.1.3.Bước 3 : Chọn thông số chiếu t tuỳ theo cấu hình chiếu là song song hay hình quạt* 

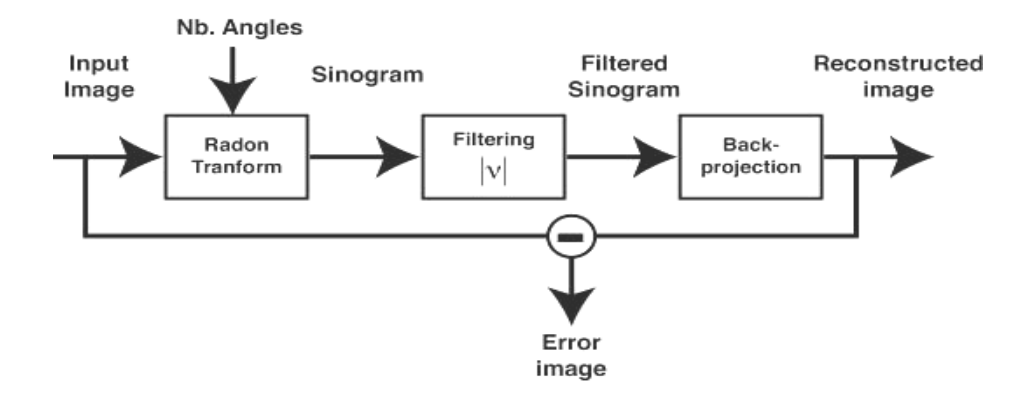

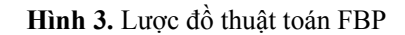

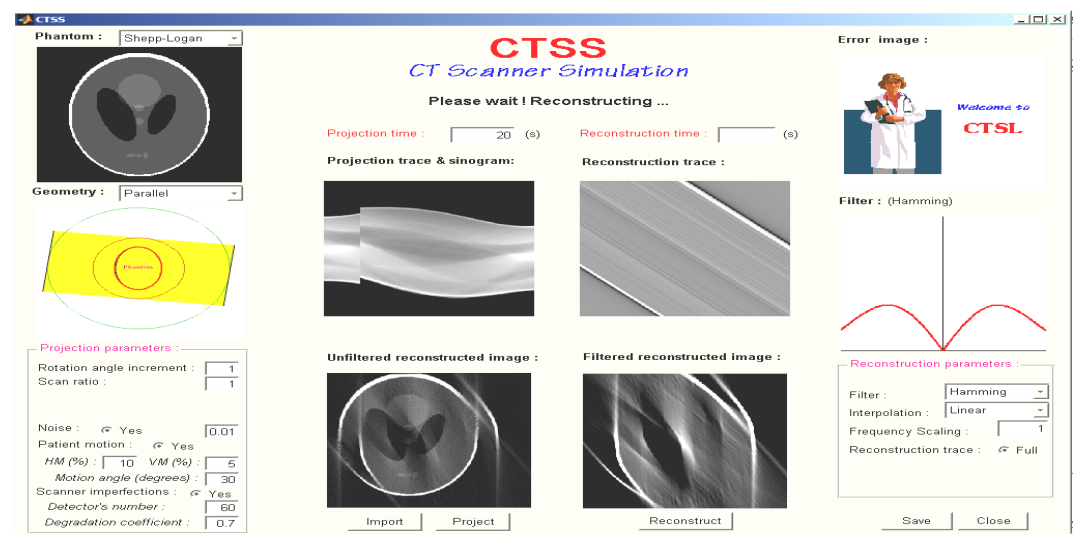

**Hình 4.** Giao diện chương trình mô phỏng CTSS

#### *2.2.1.4.Bước 4 : Tiến hành chiếu*

Trên ô "Projection trace & Sinogram", chúng ta sẽ lần lượt nhận được hình chiếu của phantom ở các góc chiếu khác nhau và sau cùng là tập hợp tất cả các hình chiếu này để tạo thành Sinogram.

### *2.2.2 Quá trình tái tạo ảnh*

Trên cơ sở các dữ liệu chiếu đã có ở các bước trên, ta tiến hành quá trình tái tạo ảnh.

*2.2.2.1.Bước 1 : Chọn bộ lọc bao gồm Ram-Lak, Cosine, Hamming, Hann và Shepp-Logan* 

*2.2.2.2.Bước 2 : Chọn các thông số tái tạo* 

Các thông số tái tạo ảnh một phần phụ thuộc vào các thông số chiếu trước đó như là cấu hình chiếu, góc quay, vv…

*2.2.2.3 Bước 3 : Tiến hành tái tạo ảnh* 

- Trong ô "Reconstruction trace", chúng ta sẽ lần lượt nhận được các hình ảnh tái tạo từ các dữ liệu chiếu ở các góc chiếu khác nhau.

- Trong ô "Filtered reconstructed image", hình ảnh tái tạo của phantom sẽ được hiển thị.

- Do quá trình tái tạo ảnh là một quá trình phức tạp nên sẽ có sai số. Sự khác biệt giữa hình ảnh tái tạo và hình ảnh gốc (phantom) sẽ được hiển thị trong ô "Error image".

## **3 KẾT QUẢ**

Sau đây là kết quả của một số hình ảnh được tái tạo đặc biệt là hình ảnh mô phỏng các nhiễu ảnh phụ thuộc vào cấu hình và các thông số quét, cũng như các thông số tái tạo ảnh.

## **Các thuật ngữ viết tắt**

- RAI : Rotation Angle Increment SR : Scan Ratio
- SS : Sensor Spacing D : Distance
- NR : Noise Ratio HM : Horizontal Movement
- VM : Vertical Movement MA : Movement Angle
- 
- 
- DN : Detector's Number DC : Degradation Coefficient
- FS : Frequency Scaling
- 
- 
- 
- **3.1 Góc quay**
- *3.1.1 Song song : Các thông số chọn : SR = 1; F = Ram-Lak; I = Linear; FS = 1*

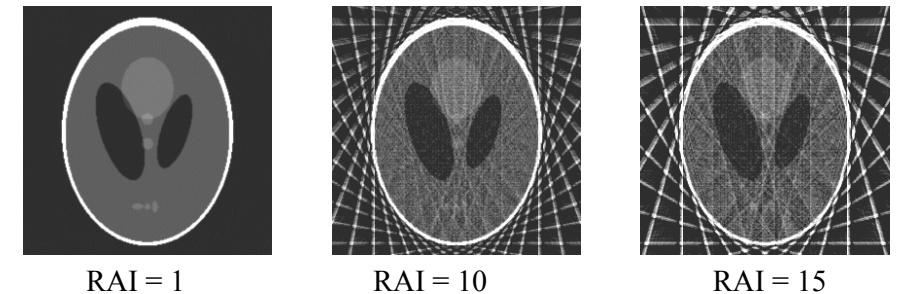

**Hình 5.** Ảnh tái tạo với cấu hình quét song song

*3.1.2.Quạt đẳng giác : Các thông số chọn : SR =1; SS = 1; D = 250; F = Ram-Lak; I = Linear*

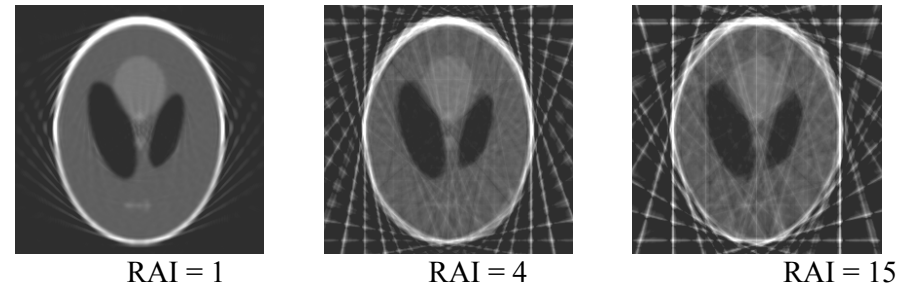

**Hình 6.**Ảnh tái tạo với cấu hình quét quạt đẳng giác

*3.1.3 Quạt đẳng tuyến : Các thông số chọn : SR =1; SS = 1; D = 250; F = Ram-Lak; I = Linear* 

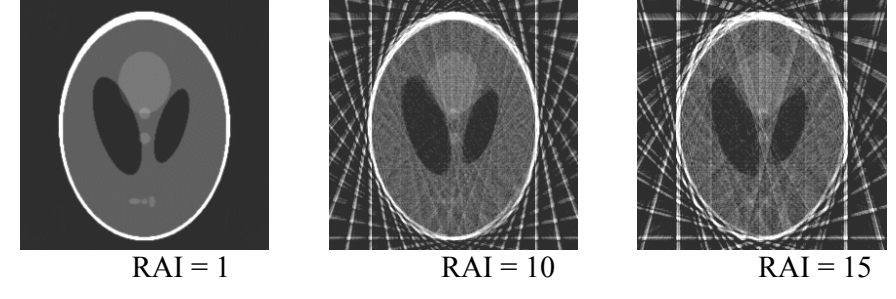

**Hình 7.** Ảnh tái tạo với cấu hình quét quạt đẳng tuyến

Từ các kết quả trên chúng ta có thể kết luận được rằng nếu góc quay RAI càng nhỏ thì chất lượng ảnh tái tạo càng cao.

### **3.2 Ảnh giả**

#### *3.2.1 Bệnh nhân dịch chuyển*

Kết quả sau đây nhận được từ cấu hình song song và các thông số chọn như sau :  $RAI = 1$ ;  $SR = 1$ ;  $F = Ram-Lak$ ;  $I = Linear$ ;  $FS = 1$ 

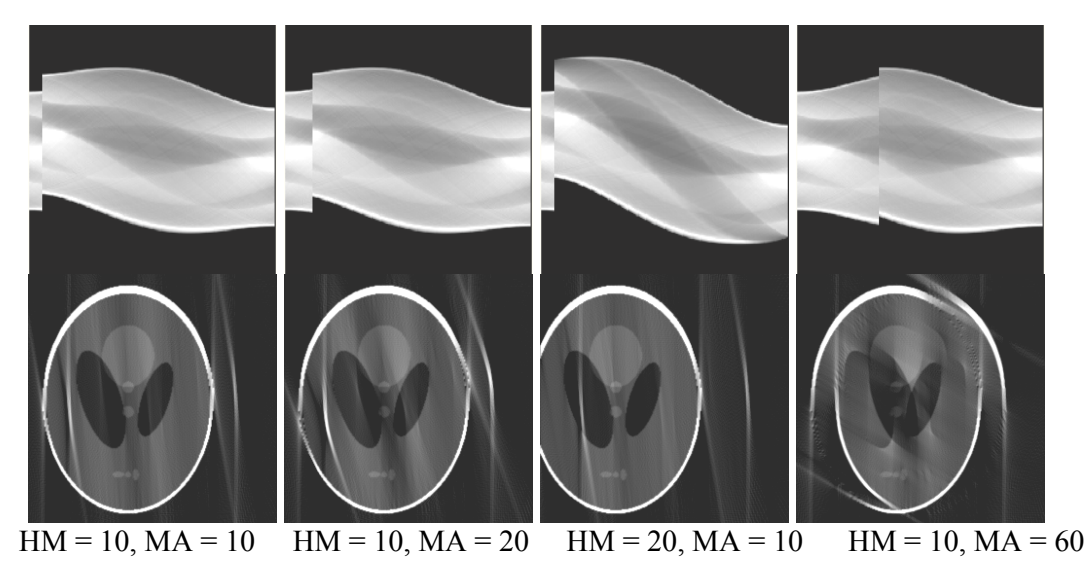

**Hình 8.** Sinogram và ảnh bị nhiễu ở các mức khác nhau

## *3.2.2 Chùm tia quét không bao trùm hết bề rộng lớn nhất của bệnh nhân*

*3.2.2.1 Cấu hình song song và RAI = 1, Ram-Lak, Linear* 

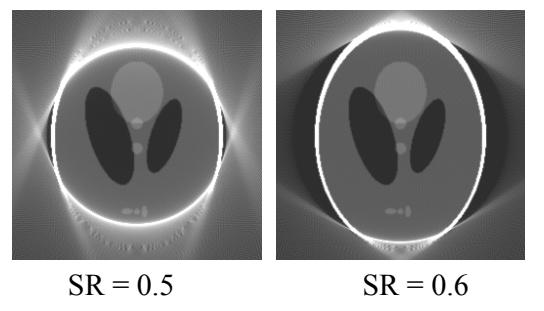

**Hình 9.** Ảnh bị nhiễu với cấu hình song song

*3.2.2.2 Cấu hình quạt đẳng giác và RAI = 1; SS = 1; D = 250* 

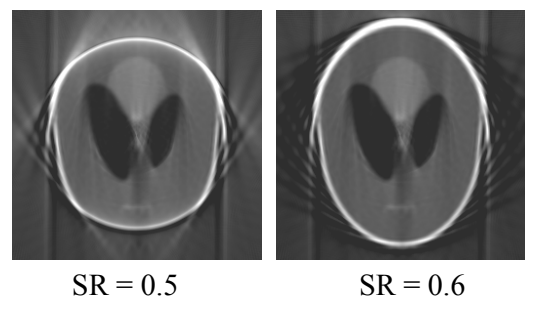

**Hình 10.** Ảnh bị nhiễu với cấu hình quạt đẳng giác

*3.2.2.3 Cấu hình quạt đẳng tuyến và RAI = 1; SS = 1; D = 250* 

 $SR = 0.5$   $SR = 0.6$ 

**Hình 11.** Ảnh bị nhiễu với cấu hình quạt đẳng tuyến

### *3.2.3 Kim loại*

*3.2.3.1 Cấu hình song song và RAI = 2; SR = 1; F = Ram-Lak; I = Linear; FS = 1* 

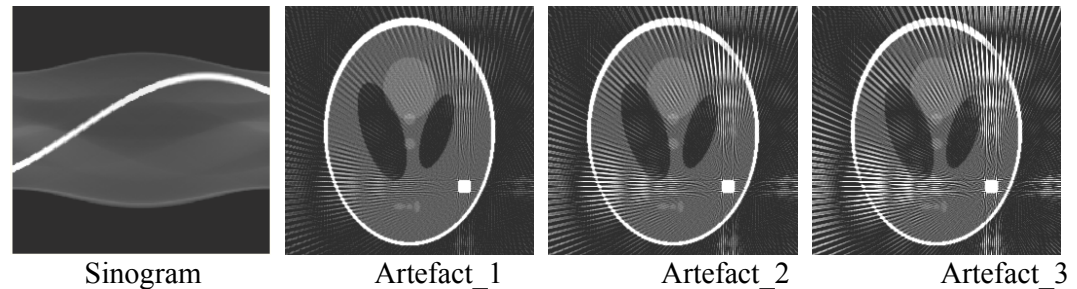

**Hình 12.** Ảnh giả do kim loại với cấu hình quét song song

*3.2.3.2 Cấu hình quạt đẳng giác và RAI = 2; SR = 1; SS = 1; D = 250; F = Ram-Lak; I = Linear; FS = 1* 

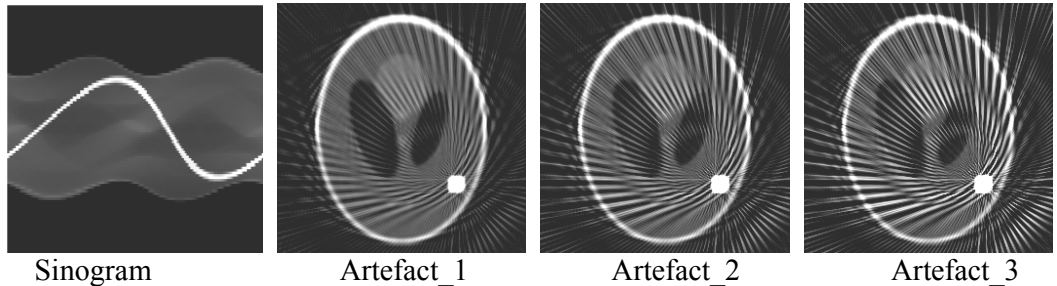

**Hình 13.** Ảnh giả do kim loại với cấu hình quét quạt đẳng giác

*3.2.3.3 Cấu hình quạt đẳng tuyến và RAI = 2; SR = 1; SS = 1; D = 250; F = Ram-Lak; I = Linear; FS = 1* 

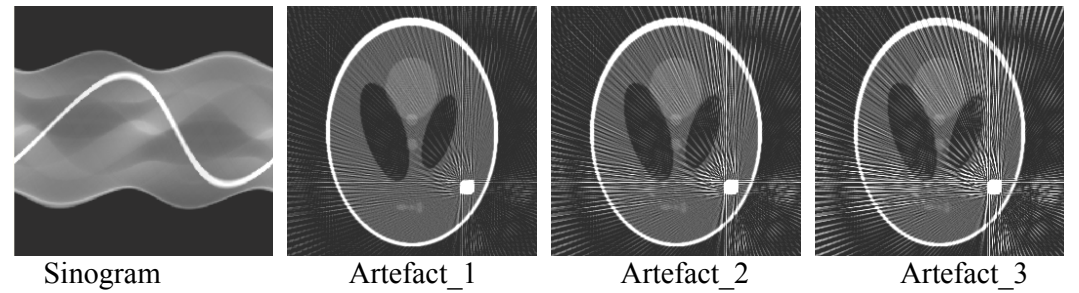

**Hình 14.** Ảnh giả do kim loại với cấu hình quét quạt đẳng tuyến

## **3.***2.4.Ảnh giả do đầu dò không được cân chỉnh đúng*

Nếu một trong các đầu dò của máy quét không được cân chỉnh, nó sẽ thường xuyên cho kết quả đọc sai ở mỗi vị trí góc, dẫn đến ảnh giả vòng tròn.

- $-$  Ånh trái : Song song, RAI = 1, SR = 1, DN = 100, DC = 0.6
- $-$  Ånh giữa : Quạt đẳng giác, RAI = 1, SR = 1, SS = 1, D = 250, DN = 30, DC = 0,6
- Ảnh phải : Quạt đẳng tuyến,  $RAI = 1$ ,  $SR = 1$ ,  $SS = 1$ ,  $D = 250$ ,  $DN = 100$ ,  $DC = 0.6$

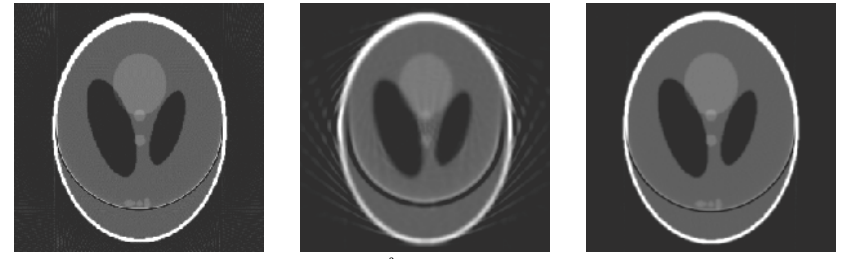

**Hình 15.** Ảnh giả vòng

### **4 KẾT LUẬN**

CTSL là một chương trình mô phỏng sự tạo ảnh cắt lớp với mục đích tái hiện các cơ sở lý thuyết của các thuật toán cắt lớp và xử lý ảnh tái tạo trên cơ sở các sinogram được mô phỏng.

Chương trình đã mô phỏng các bước cơ bản tạo ra một công cụ hiệu quả giúp các sinh viên và những người quan tâm đến thiết bị chẩn đoán hình ảnh cắt lớp hiểu rõ nguyên lý thu nhận, tái tạo ảnh và thực hành một số kỹ năng xử lý ảnh cắt lớp. Hơn thế nữa, chương trình cũng đã mô phỏng được các dạng nhiễu cũng như ảnh giả thường gặp trong thực tế, là những kết quả mô phỏng chưa thấy công bố trong các phần mềm tương tự. Kết quả mô phỏng ảnh giả thuyết minh trực quan nguyên nhân sinh ra nó và mở ra hướng phát triển sắp tới sẽ kết hợp với phần cứng, cũng như khả năng kết hợp với mô phỏng tín hiệu thực tế bằng phương pháp Monte Carlo để mô phỏng các trường hợp thực.

#### **CSTL - PROGRAM FOR SIMULATION OF X-RAY TOMOGRAPHY AND IMAGE ARTIFACTS**

**Vo Nhat Quang(1), Huynh Quang Linh(2)** (1) Children's Hospital 1, HCMc (2) University of Technology, VNU-HCM

*ABSTRACT: CT scanner is modern medical imaging equipment which is widely used in the public health system nowadays. The article introduces a program for simulation of image processing of the X ray computed tomography with specific algorithms, which will be used to explain users the principle and technical characteristics of CT scanner for educational and training purposes. The program has simulated some cases of artifacts, which help the users to know deeply the essence of common artifacts and the way to identify or eliminate them.* 

### **TÀI LIỆU THAM KHẢO**

[1]. Avinash C. Kak, M. Slaney, *Principles of Computerized Tomographic Imaging*, IEEE Press, 1988.

- [2]. A.B.Wolbarst, *Physics of Radiology*, Prentice Hall International, Inc., 1993.
- [3]. K.M. Rosenberg, *Ctsim 3.5 User Manual*, Heart Hospital of New Mexico, 2002.